# Binarna stabla

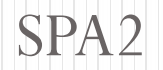

Napisati program koji učitava cele brojeve sve dok ne učita 0. Od učitanih brojeva formirati uređeno binarno stablo. Iz formiranog stabla ispisati brojeve u neopadajućem poretku.

```
#include <stdio.h>
#include <stdlib.h>
#include <math.h>
```

```
struct drvo{
   int broj;
   struct drvo *levi,*desni;};
```
#define novi(x) x=(struct drvo \*) malloc(sizeof(struct drvo))

```
void dodaj(struct drvo **,int);
struct drvo* form();
void ispis(struct drvo*);
```

```
main()struct drvo *p;
 int n,m;
 p=form();
 \texttt{ispis(p)}; \} 2
```

```
void dodaj(struct drvo **p,int k){
   struct drvo *temp,*pom1,*pom2;
   novi(temp);
   if(!temp) { }printf("\nGreska pri alokaciji memorije\n");
      exit(0);}
   temp->broj=k;
   temp->levi=temp->desni=NULL;
   if (!(*p)) * p = temp;else{
      pom1=*p;
      while(pom1){
         pom2=pom1;
         if(k < pom1->broj) pom1=pom1->levi;
         else pom1=pom1->desni;
      }
      if(k < pom2->broj) pom2->levi=temp;
      else pom2->desni=temp;
   }
```

```
struct drvo* form(){
   struct drvo *koren;
   int k;
   koren=NULL;
   scanf("%d",&k);
   while(k) {
      dodaj(&koren,k);
      scanf("%d",&k);
   }
   return koren;
}
void ispis(struct drvo *p){
   if (p) {
      ispis(p
->levi);
      printf("%5d",p
->broj);
      ispis(p
->desni);
   }
}
```

```
a) Odrediti maksimum učitanih brojeva
```

```
int maksimum(struct drvo *p){
   while (p)
   {
      if (p->desni) p=p->desni;
      else
            return(p->broj);
   }
}
b) Izračunati zbir elemenata u formiranom binarnom stablu
int zbir(struct drvo *p){
   int s;
   s=p->broj;
   if(p-)levi) s+=zbir(p-)levi);if(p->desni) s+=zbir(p->desni);
```

```
return s;
```
#### c) Za formirano binarno stablo odrediti dubinu (maksimalan nivo)

```
int dubina(struct drvo *p){
   int dl=0, dd=0;
   if(p){
      if (p->levi) dl=dubina(p->levi);
      if (p->desni) dd=dubina(p->desni);
      if (dl>dd) return ++dl;
      else return ++dd;
   }
   else return 0;
```
d) Za uneti broj X ispitati da li se nalazi u formiranom binarnom stablu i ako se nalazi, na kom nivou se prvi put pojavljuje.

```
int nadji(struct drvo *p,int k){
    int n=0;
    if(p) {
       if (k==p->broj) return 1;
       else if (k<p->broj) n=nadji(p->levi,k);
       else n=nadji(p->desni,k);
    }
    if (n) return ++n;
    else return 0;
```
Napisati program za formiranje binarnog stabla koje sadrži izraz sa 4 osnovne operacije(+, -, \*, /), pri čemu su prisutne sve zagrade, tj. (a op b)

```
#include <stdio.h>
#include <stdlib.h>
#include <string.h>
#include <ctype.h>
struct drvo{
  union {
       int broj;
       char oper;
  } sadrzaj;
  struct drvo *levi,*desni;};
struct stek {
  struct drvo *sadrzaj;
  struct stek *rep;};
```
#define novis(x) x=(struct stek \*)malloc(sizeof(struct stek)) #define novid(x) x=(struct drvo \*)malloc(sizeof(struct drvo))

```
Vrednost izraza
```

```
struct stek* push(struct stek *p,struct drvo *d){
   struct stek *temp;
   novis(temp);
   if(!temp) exist(0);temp->sadrzaj=d; temp->rep=p;
   p=temp;
   return p; }
struct drvo* pop(struct stek **p){
  struct stek *temp;
  struct drvo *d;
  temp = *p; *p = (*p) - >rep;d=temp->sadrzaj;
  free(temp);
  return d;}
```

```
int isoper(char c){
 if((c=='+') | (c=='-') | (c=='*') | (c=='/')) return 1;
 return 0;} 10
```

```
Vrednost izraza
struct drvo* napravi(){
  char s[50],ch,op;
  int br=0;
  struct drvo *temp,*l,*d,*o;
  struct stek *poc=NULL;
  while((ch=getchar())!='
\n'){
        if (isdigit(ch)){
                while(isdigit(ch)) {
                       s[br++]=ch;ch=getchar();
                }
                s[br]='
\0';
                br=0;
                novid(temp);
                if(!temp) exist(0);temp
->sadrzaj.broj=atoi(s);
                temp
->levi=temp
->desni=NULL;
                poc=push(poc,temp);
        }
```
...

...

}

```
if(isoper(ch)) {
              novid(temp);
              if(!temp) exist(0);temp
->sadrzaj.oper=ch;
              temp
->levi=temp
->desni=NULL;
              poc=push(poc,temp);
      }
      if(ch==')')}
              d=pop(&poc);
              o=pop(&poc);
              l=pop(&poc); o->levi=l; o->desni=d;
              poc=push(poc,o);
      }
return poc
->sadrzaj;
```

```
int vrednost(struct drvo *p){
  int r,d;
  if((p-)levi) && (p-)desni)switch(p->sadrzaj.oper){
       case '+' : r=vrednost(p->levi)+vrednost(p->desni); break;
       case '-' : r=vrednost(p->levi)-vrednost(p->desni); break;
       case '*' : r=vrednost(p->levi)*vrednost(p->desni); break;
       case '/' : d=vrednost(p->desni);
                        if (d) r=vrednost(p->levi)/d;
                        else exit(0);
                        break;
     }
  }
  else r=p->sadrzaj.broj;
  return r;
}
```

```
void ispis(struct drvo *p){
  if ((p-)levi) && (p-)desni)}
       printf("(");
       ispis(p->levi);
       printf(" %c ",p->sadrzaj.oper);
       ispis(p->desni);
       printf(")");
  }
  else printf("%d",p->sadrzaj.broj);
}
main(){
  struct drvo *exp;
  exp=napravi();
  ispis(exp);
  printf("\nVrednost je %d\n",vrednost(exp));
}
```
# Domaći

- Napisati program koji iz ulazne datoteke učitava podatke o studentima
	- Ime
	- Prezime
	- Godina upisa
	- Godina studija
	- Prosek

Ulazne podatke organizovati u obliku binarnog stabla sortiranog po prezimenu studenta. Za uneto prezime ispisati podatke svih studenata sa tim prezimenom

# Domaći

 Koristeći kontrole dozvoliti da budu unete promenljive ali ih pri izračunavanju vrednosti izraza ne konstatovati.

(ovaj deo ćete dobiti)

 Popraviti funkciju VREDNOST tako da prihvata vrednosti promenljivih pri izračunavanju vrednosti izraza